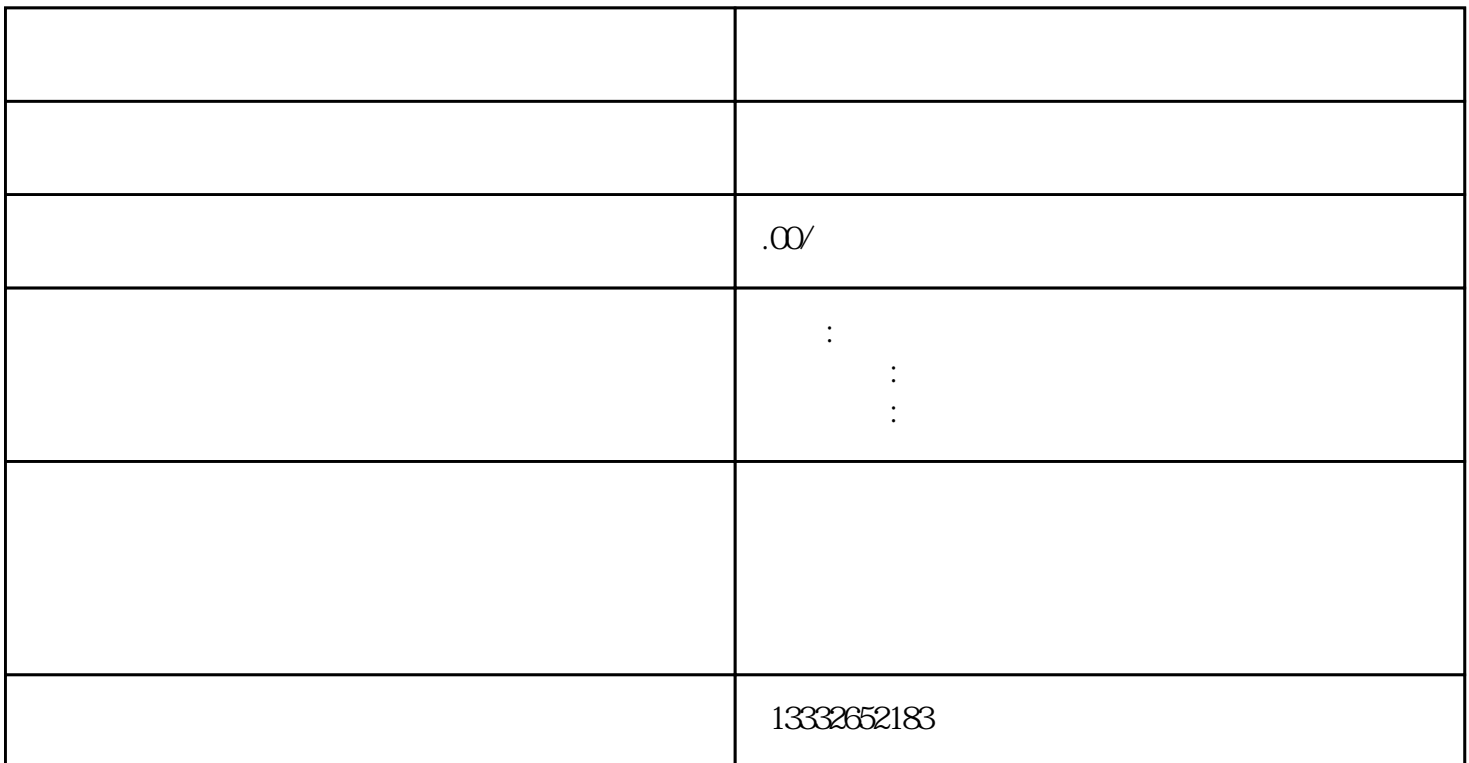

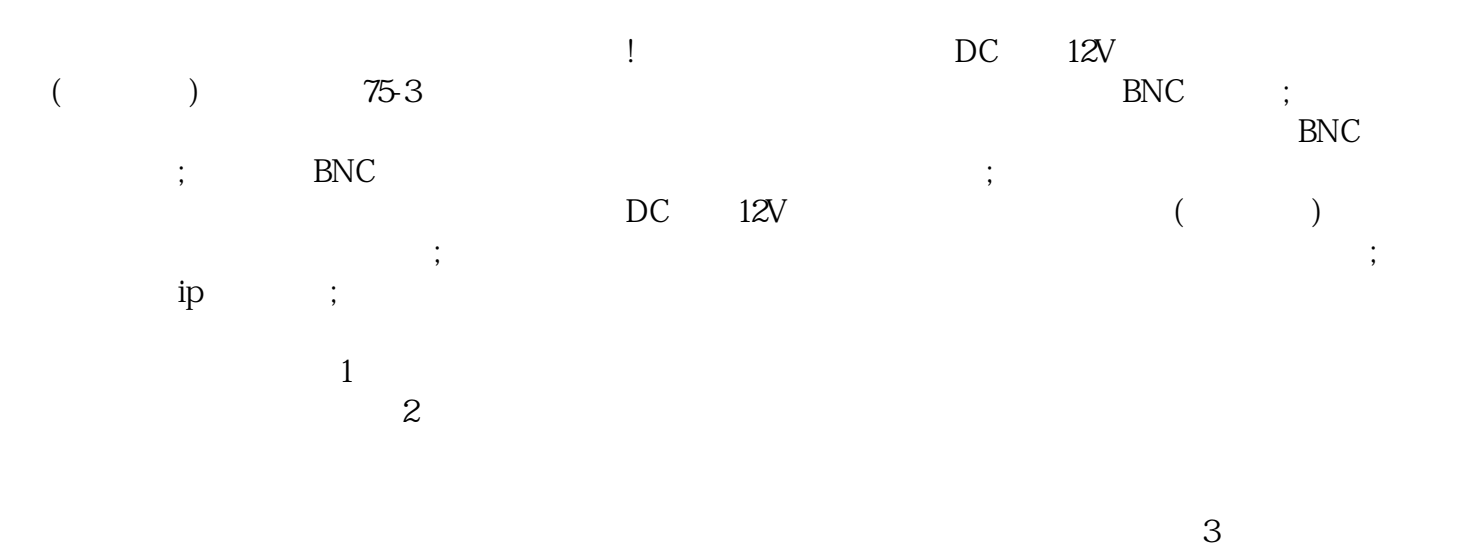

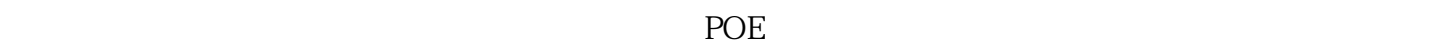

 $\nu$ 

 $4/8/16$ 

 $\overline{R}$ 

 $\frac{a}{a}$